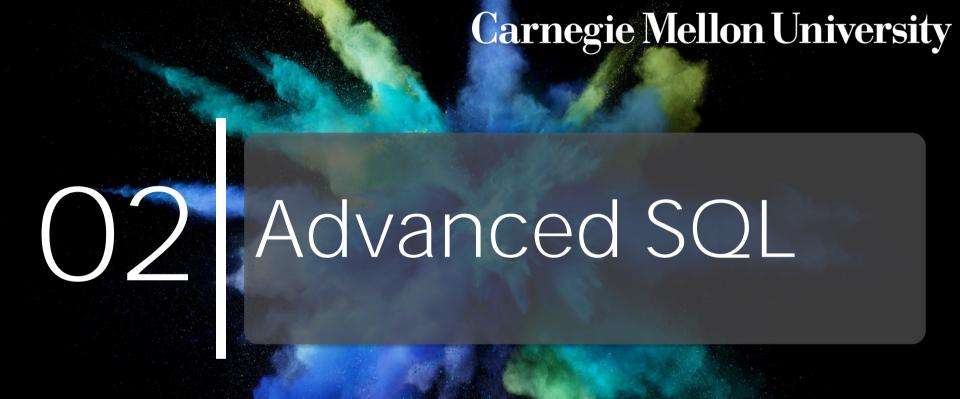

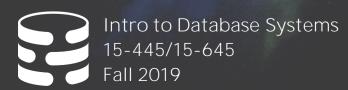

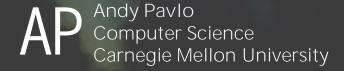

## RELATIONAL LANGUAGES

User only needs to specify the answer that they want, not how to compute it.

The DBMS is responsible for efficient evaluation of the query.

→ Query optimizer: re-orders operations and generates query plan

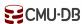

### SQL HISTORY

Originally "SEQUEL" from IBM's **System R** prototype.

- $\rightarrow$  Structured English Query Language
- $\rightarrow$  Adopted by Oracle in the 1970s.

IBM releases DB2 in 1983.

ANSI Standard in 1986. ISO in 1987

 $\rightarrow$  Structured Query Language

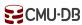

# SQL HISTORY

### Current standard is **SQL:2016**

- $\rightarrow$  **SQL:2016**  $\rightarrow$  JSON, Polymorphic tables
- $\rightarrow$  **SQL:2011**  $\rightarrow$  Temporal DBs, Pipelined DML
- $\rightarrow$  **SQL:2008**  $\rightarrow$  **TRUNCATE**, Fancy sorting
- $\rightarrow$  **SQL:2003**  $\rightarrow$  XML, windows, sequences, auto-gen IDs.
- $\rightarrow$  **SQL:1999**  $\rightarrow$  Regex, triggers, OO

## Most DBMSs at least support SQL-92

→ System Comparison: <a href="http://troels.arvin.dk/db/rdbms/">http://troels.arvin.dk/db/rdbms/</a>

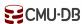

## RELATIONAL LANGUAGES

Data Manipulation Language (DML)

Data Definition Language (DDL)

Data Control Language (DCL)

#### Also includes:

- → View definition
- → Integrity & Referential Constraints
- → Transactions

Important: SQL is based on **bags** (duplicates) not **sets** (no duplicates).

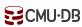

## TODAY'S AGENDA

Aggregations + Group By

String / Date / Time Operations

Output Control + Redirection

**Nested Queries** 

Common Table Expressions

Window Functions

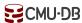

## EXAMPLE DATABASE

#### student(sid, name, login, gpa)

| sid   | name   | login      | age | gpa |
|-------|--------|------------|-----|-----|
| 53666 | Kanye  | kayne@cs   | 39  | 4.0 |
| 53688 | Bieber | jbieber@cs | 22  | 3.9 |
| 53655 | Tupac  | shakur@cs  | 26  | 3.5 |

#### course(cid, name)

| cid    | name                         |
|--------|------------------------------|
| 15-445 | Database Systems             |
| 15-721 | Advanced Database Systems    |
| 15-826 | Data Mining                  |
| 15-823 | Advanced Topics in Databases |

#### enrolled(sid,cid,grade)

| sid   | cid    | grade |
|-------|--------|-------|
| 53666 | 15-445 | С     |
| 53688 | 15-721 | A     |
| 53688 | 15-826 | В     |
| 53655 | 15-445 | В     |
| 53666 | 15-721 | С     |

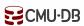

Functions that return a single value from a bag of tuples:

- $\rightarrow$  AVG(col) $\rightarrow$  Return the average col value.
- → MIN(col) → Return minimum col value.
- → MAX(col)→ Return maximum col value.
- $\rightarrow$  SUM(col) $\rightarrow$  Return sum of values in col.
- $\rightarrow$  **COUNT(col)** $\rightarrow$  Return # of values for col.

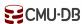

Aggregate functions can only be used in the **SELECT** output list.

Get # of students with a "@cs" login:

SELECT COUNT(login) AS cnt
FROM student WHERE login LIKE '%@cs'

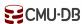

Aggregate functions can only be used in the **SELECT** output list.

Get # of students with a "@cs" login:

SELECT COUNT(login) AS cnt
FROM student WHERE login LIKE '%@cs'

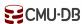

Aggregate functions can only be used in the **SELECT** output list.

Get # of students with a "@cs" login:

```
SELECT COUNT(login) AS cnt
FROM student WHFRF login LTKF '%@cs'

SELECT COUNT(*) AS cnt
FROM student WHERE login LIKE '%@cs'
```

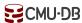

Aggregate functions can only be used in the **SELECT** output list.

Get # of students with a "@cs" login:

```
SELECT COUNT(login) AS cnt
FROM student WHFRF login LTKF '%@cs'

SELECT COUNT(*) AS cnt
FROM student WHFRF login LTKF '%@cs'

SELECT COUNT(1) AS cnt
FROM student WHERE login LIKE '%@cs'
```

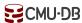

## MULTIPLE AGGREGATES

Get the number of students and their average GPA that have a "@cs" login.

|                               | AVG(gpa) | COUNT(sid) |
|-------------------------------|----------|------------|
| SELECT AVG(gpa), COUNT(sid)   | 3.25     | 12         |
| FROM student WHERE login LIKE | '%@cs'   |            |

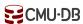

## DISTINCT AGGREGATES

### COUNT, SUM, AVG support DISTINCT

Get the number of unique students that have an "@cs" login.

SELECT COUNT(DISTINCT login)

FROM student WHERE login LIKE '%@cs'

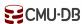

Output of other columns outside of an aggregate is undefined.

Get the average GPA of students enrolled in each course.

|        |                           | AVG(s.gpa) | e.cid |
|--------|---------------------------|------------|-------|
| SELECT | AVG(s.gpa), e.cid         | 3.5        | ???   |
| FROM   | enrolled AS e, student AS | S          |       |
| WHERE  | e.sid = s.sid             |            |       |

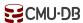

Project tuples into subsets and calculate aggregates against each subset.

SELECT AVG(s.gpa), e.cid
 FROM enrolled AS e, student AS s
WHERE e.sid = s.sid
GROUP BY e.cid

| e.sid | s.sid | s.gpa | e.cid  |
|-------|-------|-------|--------|
| 53435 | 53435 | 2.25  | 15-721 |
| 53439 | 53439 | 2.70  | 15-721 |
| 56023 | 56023 | 2.75  | 15-826 |
| 59439 | 59439 | 3.90  | 15-826 |
| 53961 | 53961 | 3.50  | 15-826 |
| 58345 | 58345 | 1.89  | 15-445 |

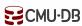

Project tuples into subsets and calculate aggregates against each subset.

SELECT AVG(s.gpa), e.cid
 FROM enrolled AS e, student AS s
WHERE e.sid = s.sid
GROUP BY e.cid

| e.sid | s.sid | s.gpa | e.cid  |
|-------|-------|-------|--------|
| 53435 | 53435 | 2.25  | 15-721 |
| 53439 | 53439 | 2.70  | 15-721 |
| 56023 | 56023 | 2.75  | 15-826 |
| 59439 | 59439 | 3.90  | 15-826 |
| 53961 | 53961 | 3.50  | 15-826 |
| 58345 | 58345 | 1.89  | 15-445 |

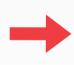

| AVG(s.gpa) | e.cid  |
|------------|--------|
| 2.46       | 15-721 |
| 3.39       | 15-826 |
| 1.89       | 15-445 |

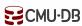

Project tuples into subsets and calculate aggregates against each subset.

SELECT AVG(s.gpa), e.cid
 FROM enrolled AS e, student AS s
WHERE e.sid = s.sid
GROUP BY e.cid

| e.sid | s.sid | s.gpa | e.cid  |
|-------|-------|-------|--------|
| 53435 | 53435 | 2.25  | 15-721 |
| 53439 | 53439 | 2.70  | 15-721 |
| 56023 | 56023 | 2.75  | 15-826 |
| 59439 | 59439 | 3.90  | 15-826 |
| 53961 | 53961 | 3.50  | 15-826 |
| 58345 | 58345 | 1.89  | 15-445 |

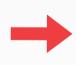

| AVG(s.gpa) | e.cid  |
|------------|--------|
| 2.46       | 15-721 |
| 3.39       | 15-826 |
| 1.89       | 15-445 |

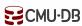

Non-aggregated values in **SELECT** output clause must appear in **GROUP BY** clause.

```
SELECT AVG(s.gpa), e.cid, s.name
FROM enrolled AS e, student AS s
WHERE e.sid = s.sid
GROUP BY e.cid
```

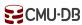

Non-aggregated values in **SELECT** output clause must appear in **GROUP BY** clause.

```
SELECT AVG(s.gpa), e.cid, s.name
  FROM enrolled AS e, student AS s
WHERE e.sid = s.sid
GROUP BY e.cid, s.name
```

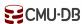

#### HAVING

Filters results based on aggregation computation.

Like a WHERE clause for a GROUP BY

SELECT AVG(s.gpa) AS avg\_gpa, e.cid
FROM enrolled AS e, student AS s
WHERE e.sid = s.sid

AND avg\_gpa > 3.9

**GROUP BY** e.cid

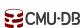

#### HAVING

Filters results based on aggregation computation.

Like a WHERE clause for a GROUP BY

```
SELECT AVG(s.gpa) AS avg_gpa, e.cid
  FROM enrolled AS e, student AS s
WHERE e.sid = s.sid
GROUP BY e.cid
HAVING avg_gpa > 3.9;
```

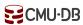

### HAVING

Filters results based on aggregation computation.

Like a WHERE clause for a GROUP BY

```
SELECT AVG(s.gpa) AS avg_gpa, e.cid
  FROM enrolled AS e, student AS s
WHERE e.sid = s.sid
GROUP BY e.cid
HAVING avg_gpa > 3.9;
```

| AVG(s.gpa) | e.cid  |
|------------|--------|
| 3.75       | 15-415 |
| 3.950000   | 15-721 |
| 3.900000   | 15-826 |

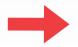

| avg_gpa  | e.cid  |
|----------|--------|
| 3.950000 | 15-721 |
|          |        |

|                                               | <b>String Case</b> | <b>String Quotes</b> |  |  |  |
|-----------------------------------------------|--------------------|----------------------|--|--|--|
| SQL-92                                        | Sensitive          | Single Only          |  |  |  |
| Postgres                                      | Sensitive          | Single Only          |  |  |  |
| MySQL                                         | Insensitive        | Single/Double        |  |  |  |
| SQLite                                        | Sensitive          | Single/Double        |  |  |  |
| DB2                                           | Sensitive          | Single Only          |  |  |  |
| Oracle                                        | Sensitive          | Single Only          |  |  |  |
| <pre>WHERE UPPER(name) = UPPER('KaNyE')</pre> |                    |                      |  |  |  |
| WHERE nam                                     | e = "KaNyE"        | MySQL                |  |  |  |

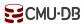

LIKE is used for string matching.

String-matching operators

- → '%' Matches any substring (including empty strings).
- → '\_ ' Match any one character

```
SELECT * FROM enrolled AS e WHERE e.cid LIKE '15-%'
```

```
SELECT * FROM student AS s
WHERE s.login LIKE '%@c_'
```

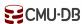

SQL-92 defines string functions.

→ Many DBMSs also have their own unique functions

Can be used in either output and predicates:

```
SELECT SUBSTRING(name,0,5) AS abbrv_name
FROM student WHERE sid = 53688
```

```
SELECT * FROM student AS s
WHERE UPPER(e.name) LIKE 'KAN%'
```

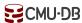

SQL standard says to use | operator to concatenate two or more strings together.

```
SELECT name FROM student
WHERE login = LOWER(name) | '@cs'

SELECT name FROM student
WHERE login = LOWER(name) + '@cs'

SELECT name FROM student
WHERE login = CONCAT(LOWER(name), '@cs')
```

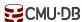

## DATE/TIME OPERATIONS

Operations to manipulate and modify **DATE/TIME** attributes.

Can be used in either output and predicates.

Support/syntax varies wildly...

Demo: Get the # of days since the beginning of the year.

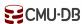

### OUTPUT REDIRECTION

### Store query results in another table:

- $\rightarrow$  Table must not already be defined.
- → Table will have the same # of columns with the same types as the input.

```
SELECT DISTINCT cid INTO CourseIds
FROM enrolled;
```

```
CREATE TABLE CourseIds (
SELECT DISTINCT cid FROM enrolled);

MySQL

SELECT DISTINCT cid FROM enrolled);
```

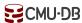

## OUTPUT REDIRECTION

## Insert tuples from query into another table:

- → Inner **SELECT** must generate the same columns as the target table.
- → DBMSs have different options/syntax on what to do with duplicates.

INSERT INTO CourseIds
(SELECT DISTINCT cid FROM enrolled);

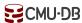

## ORDER BY <column\*> [ASC|DESC]

→ Order the output tuples by the values in one or more of their columns.

| CELECT and amonda EDOM amondilad |                                 | sid   | grade |
|----------------------------------|---------------------------------|-------|-------|
|                                  | sid, grade <b>FROM</b> enrolled | 53123 | Α     |
| WHERE                            | cid = '15-721'                  | 53334 | Α     |
| ORDER                            | BY grade                        | 53650 | В     |
|                                  |                                 | 53666 | D     |

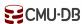

## ORDER BY <column\*> [ASC|DESC]

→ Order the output tuples by the values in one or more of their columns.

| CELECT and amondo EDOM amondillad |       | grade |
|-----------------------------------|-------|-------|
| SELECT sid, grade FROM enrolled   | 53123 | Α     |
| WHERE cid = '15-721'              | 53334 | Α     |
| ORDER BY grade                    | 53650 | В     |
| 6.5.5.5                           | 53666 | D     |

| CELECT aid EDOM ammalled                 |       | Г |
|------------------------------------------|-------|---|
| SELECT sid FROM enrolled                 | 53666 |   |
| WHERE cid = '15-721'                     | 53650 |   |
| ORDER BY grade DESC, sid ASC             | 53123 |   |
| 3. 3. 3. 3. 3. 3. 3. 3. 3. 3. 3. 3. 3. 3 | 53334 |   |

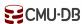

#### LIMIT <count> [offset]

- $\rightarrow$  Limit the # of tuples returned in output.
- → Can set an offset to return a "range"

```
SELECT sid, name FROM student
WHERE login LIKE '%@cs'
LIMIT 10
```

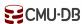

#### LIMIT <count> [offset]

- $\rightarrow$  Limit the # of tuples returned in output.
- → Can set an offset to return a "range"

```
SELECT sid, name FROM student
WHERE login LIKE '%@cs'
LIMIT 10
```

```
SELECT sid, name FROM student
WHERE login LIKE '%@cs'
LIMIT 20 OFFSET 10
```

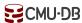

## NESTED QUERIES

Queries containing other queries.

They are often difficult to optimize.

Inner queries can appear (almost) anywhere in query.

Outer Query 
SELECT name FROM student WHERE

sid IN (SELECT sid FROM enrolled) Inner Query

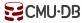

## NESTED QUERIES

Get the names of students in '15-445'

SELECT name FROM student
WHERE ...

sid in the set of people that take 15-445

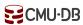

```
SELECT name FROM student
WHERE ...
SELECT sid FROM enrolled
WHERE cid = '15-445'
```

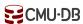

```
SELECT name FROM student
WHERE sid IN (
   SELECT sid FROM enrolled
   WHERE cid = '15-445'
)
```

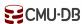

```
SELECT name FROM student
WHERE sid IN (
SELECT sid FROM enrolled
WHERE cid = '15-445'
)
```

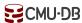

ALL→ Must satisfy expression for all rows in subquery

ANY→ Must satisfy expression for at least one row in sub-query.

**IN**→ Equivalent to '=ANY()'.

**EXISTS**→ At least one row is returned.

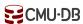

```
SELECT name FROM student
WHERE sid = ANY(
    SELECT sid FROM enrolled
    WHERE cid = '15-445'
)
```

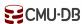

```
SELECT (SELECT S.name FROM student AS S

WHERE S.sid = E.sid) AS sname

FROM enrolled AS E

WHERE cid = '15-445'
```

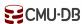

```
SELECT MAX(e.sid), s.name
  FROM enrolled AS e, student AS s
WHERE e.sid = s.sid;
```

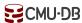

Find student record with the highest id that is enrolled in at least one course.

```
SELECT MAX(e.sid), s.name
  FROM enrolled AS e, student AS s
WHERE e.sid = s.sid;
```

Won't work in SQL-92. This runs in SQLite, but not Postgres or MySQL (v5.7 with strict mode).

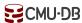

Find student record with the highest id that is enrolled in at least one course.

```
SELECT sid, name FROM student WHERE ...
```

"Is greater than every other sid"

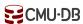

Find student record with the highest id that is enrolled in at least one course.

SELECT sid, name FROM student
WHERE sid is greater than every
SELECT sid FROM enrolled

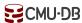

```
SELECT sid, name FROM student
WHERE sid => ALL(
SELECT sid FROM enrolled
)
```

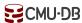

```
SELECT sid, name FROM student

WHE
SI
WHERE sid IN (
SELECT MAX(sid) FROM enrolled
)
```

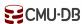

```
SELECT sid, name FROM student

WHE SELECT sid, name FROM student

WHE SELECT sid, name FROM student

WHERE sid IN (

SELECT sid FROM enrolled

ORDER BY sid DESC LIMIT 1

)
```

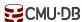

Find all courses that has no students enrolled in it.

```
SELECT * FROM course WHERE ...
```

#### "with no tuples in the 'enrolled' table"

| cid    | name                         |  |
|--------|------------------------------|--|
| 15-445 | Database Systems             |  |
| 15-721 | Advanced Database Systems    |  |
| 15-826 | Data Mining                  |  |
| 15-823 | Advanced Topics in Databases |  |

| sid   | cid    | grade |
|-------|--------|-------|
| 53666 | 15-445 | С     |
| 53688 | 15-721 | Α     |
| 53688 | 15-826 | В     |
| 53655 | 15-445 | В     |
| 53666 | 15-721 | С     |

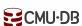

Find all courses that has no students enrolled in it.

```
SELECT * FROM course
WHERE NOT EXISTS(
tuples in the 'enrolled' table
)
```

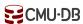

Find all courses that has no students enrolled in it.

```
SELECT * FROM course
WHERE NOT EXISTS(
    SELECT * FROM enrolled
    WHERE course.cid = enrolled.cid
)
```

| cid    | name                         |
|--------|------------------------------|
| 15-823 | Advanced Topics in Databases |

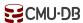

Find all courses that has no students enrolled in it.

```
SELECT * FROM course
WHERE NOT EXISTS(
    SELECT * FROM enrolled
    WHERE course.cid = enrolled.cid
)
```

| cid    | name                         |  |
|--------|------------------------------|--|
| 15-823 | Advanced Topics in Databases |  |

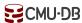

Performs a "sliding" calculation across a set of tuples that are related.

Like an aggregation but tuples are not grouped into a single output tuples.

```
SELECT ... FUNC-NAME(...) OVER (...)
FROM tableName
```

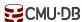

Performs a "sliding" calculation across a set of tuples that are related.

Like an aggregation but tuples are not grouped into a single output tuples.

How to "slice" up data Can also sort

```
SELECT ... FUNC-NAME(...) OVER (...)
FROM tableName
```

Aggregation Functions Special Functions

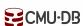

## Aggregation functions:

→ Anything that we discussed earlier

## Special window functions:

- $\rightarrow$  **ROW\_NUMBER()** $\rightarrow$  # of the current row
- → RANK()→ Order position of the current row.

| sid   | cid    | grade | row_num |
|-------|--------|-------|---------|
| 53666 | 15-445 | С     | 1       |
| 53688 | 15-721 | Α     | 2       |
| 53688 | 15-826 | В     | 3       |
| 53655 | 15-445 | В     | 4       |
| 53666 | 15-721 | С     | 5       |

SELECT \*, ROW\_NUMBER() OVER () AS row\_num
FROM enrolled

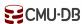

### Aggregation functions:

→ Anything that we discussed earlier

### Special window functions:

- $\rightarrow$  **ROW\_NUMBER()** $\rightarrow$  # of the current row
- → RANK()→ Order position of the current row.

| sid   | cid    | grade | row_num |
|-------|--------|-------|---------|
| 53666 | 15-445 | С     | 1       |
| 53688 | 15-721 | Α     | 2       |
| 53688 | 15-826 | В     | 3       |
| 53655 | 15-445 | В     | 4       |
| 53666 | 15-721 | С     | 5       |

SELECT \*, ROW\_NUMBER() OVER () AS row\_num
FROM enrolled

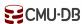

The **OVER** keyword specifies how to group together tuples when computing the window function.

Use **PARTITION BY** to specify group.

| cid    | sid   | row_number |
|--------|-------|------------|
| 15-445 | 53666 | 1          |
| 15-445 | 53655 | 2          |
| 15-721 | 53688 | 1          |
| 15-721 | 53666 | 2          |
| 15-826 | 53688 | 1          |

```
SELECT cid, sid,
ROW_NUMBER() OVER (PARTITION BY cid)
FROM enrolled
ORDER BY cid
```

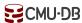

The **OVER** keyword specifies how to group together tuples when computing the window function.

Use **PARTITION BY** to specify group.

| cid    | sid   | row_number |
|--------|-------|------------|
| 15-445 | 53666 | 1          |
| 15-445 | 53655 | 2          |
| 15-721 | 53688 | 1          |
| 15-721 | 53666 | 2          |
| 15-826 | 53688 | 1          |

```
SELECT cid, sid,
    ROW_NUMBER() OVER (PARTITION BY cid)
FROM enrolled
ORDER BY cid
```

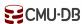

You can also include an **ORDER BY** in the window grouping to sort entries in each group.

```
SELECT *,

ROW_NUMBER() OVER (ORDER BY cid)

FROM enrolled
ORDER BY cid
```

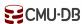

Find the student with the highest grade for each course.

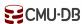

Find the student with the highest grade for each course.

```
SELECT * FROM (
SELECT *,
RANK() OVER (PARTITION BY cid
ORDER BY grade ASC)
AS rank
FROM enrolled) AS ranking
WHERE ranking.rank = 1
```

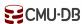

Find the student with the highest grade for each course.

```
SELECT * FROM (
SELECT *,
RANK() OVER (PARTITION BY cid
ORDER BY grade ASC)
AS rank
FROM enrolled) AS ranking
WHERE ranking.rank = 1
```

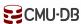

Provides a way to write auxiliary statements for use in a larger query.

 $\rightarrow$  Think of it like a temp table just for one query.

Alternative to nested queries and views.

```
WITH cteName AS (
SELECT 1
)
SELECT * FROM cteName
```

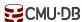

Provides a way to write auxiliary statements for use in a larger query.

 $\rightarrow$  Think of it like a temp table just for one query.

Alternative to nested queries and views.

```
WITH cteName AS (
SELECT 1
)
SELECT * FROM cteName
```

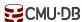

You can bind output columns to names before the **AS** keyword.

```
WITH cteName (col1, col2) AS (
SELECT 1, 2
)
SELECT col1 + col2 FROM cteName
```

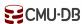

```
WITH cteSource (maxId) AS (
    SELECT MAX(sid) FROM enrolled
)
SELECT name FROM student, cteSource
WHERE student.sid = cteSource.maxId
```

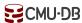

```
WITH cteSource (maxId) AS (
    SELECT MAX(sid) FROM enrolled
)
SELECT name FROM student, cteSource
WHERE student.sid = cteSource.maxId
```

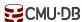

### CTE - RECURSION

Print the sequence of numbers from 1 to 10.

```
WITH RECURSIVE cteSource (counter) AS (
    (SELECT 1)
    UNION ALL
    (SELECT counter + 1 FROM cteSource
     WHERE counter < 10)
)
SELECT * FROM cteSource</pre>
```

**Demo: Postgres CTE!** 

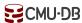

## CONCLUSION

SQL is not a dead language.

You should (almost) always strive to compute your answer as a single SQL statement.

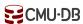

# NEXT CLASS

Storage Management

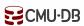